## A SVclone pipeline

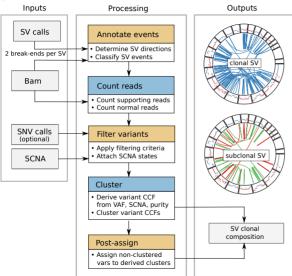

## **B** Read count adjustment

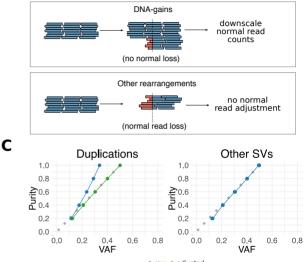

raw -adjusted